## 職務経歴書

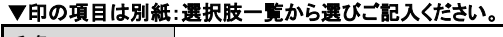

氏名

卒業後のお仕事経験(1ヵ月以上)を古いものから順番にご記入下さい。

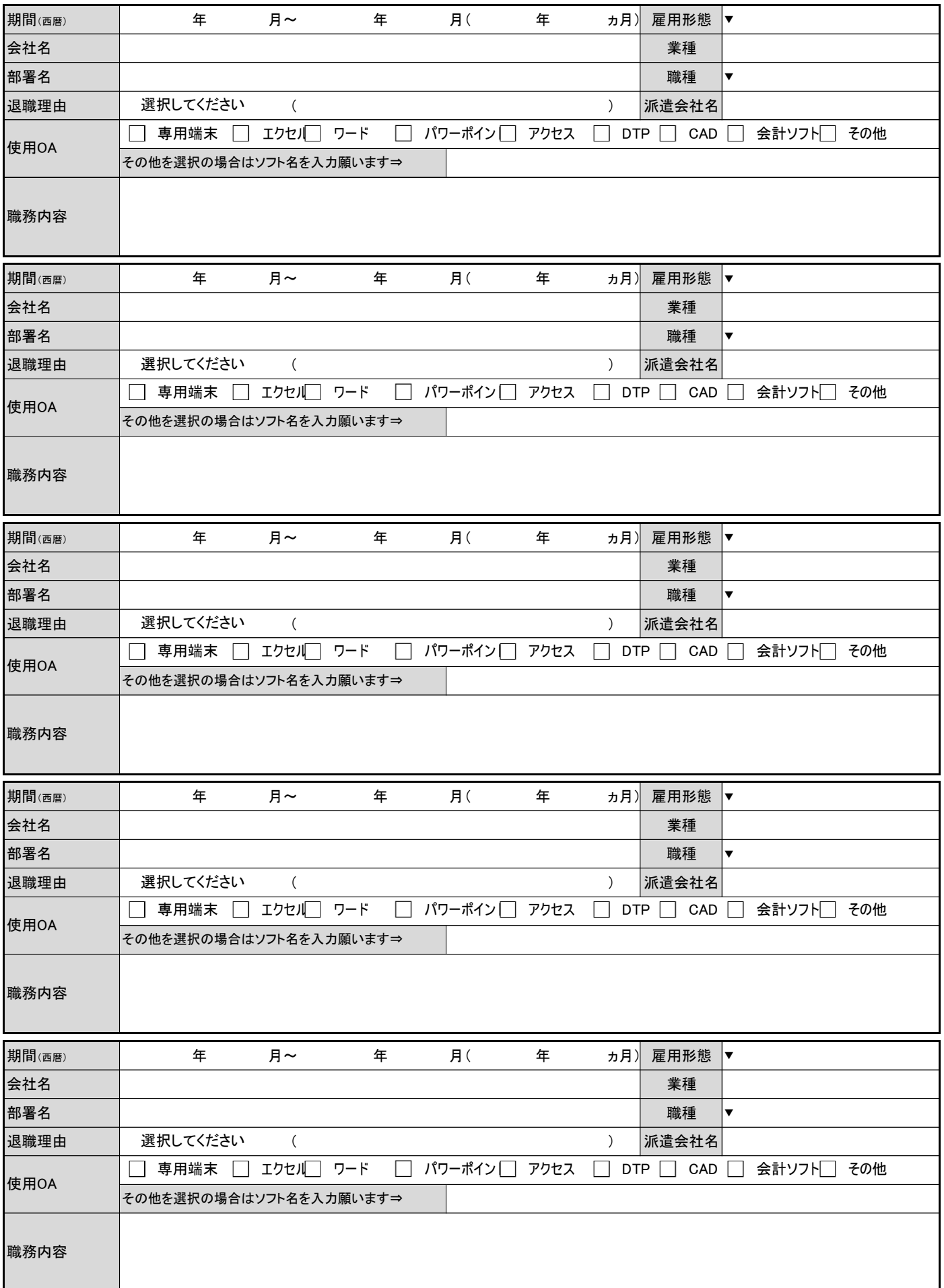

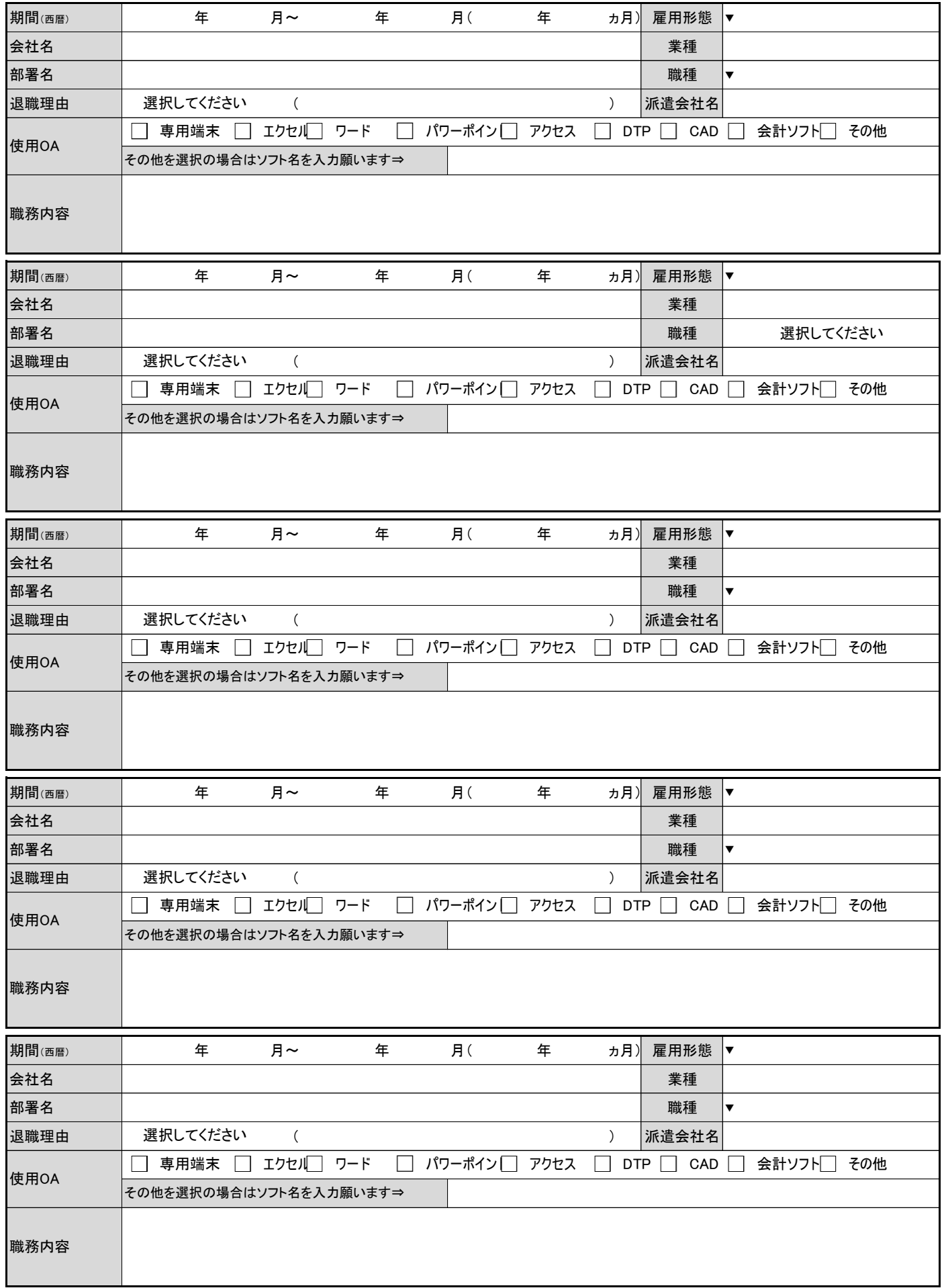

## 【職務経歴書】 選択肢一覧

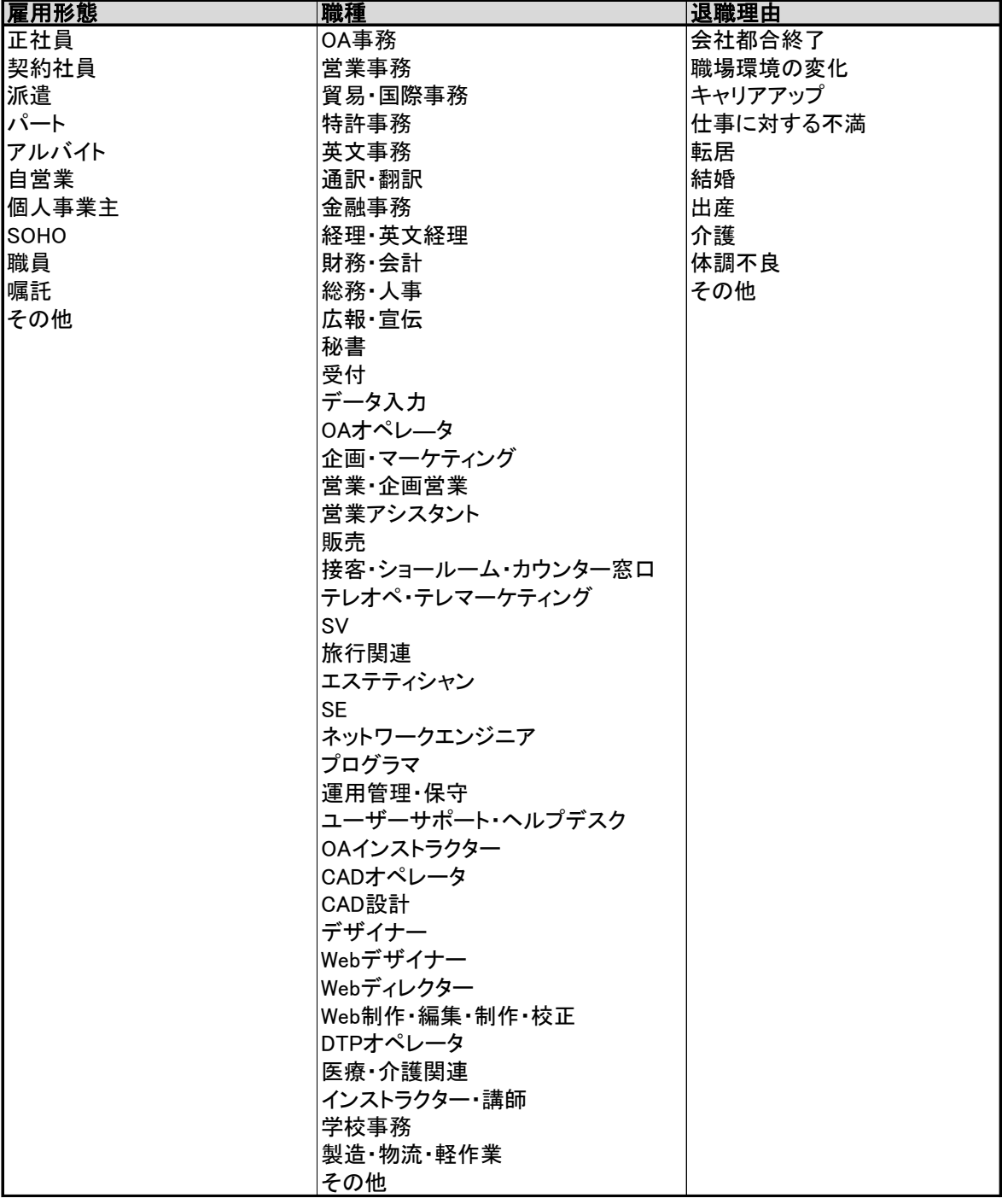

## 職務経歴書

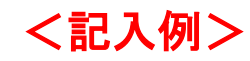

卒業後のお仕事経験(1ヵ月以上)を古いものから順番にご記入下さい。

縁田 花子

氏名

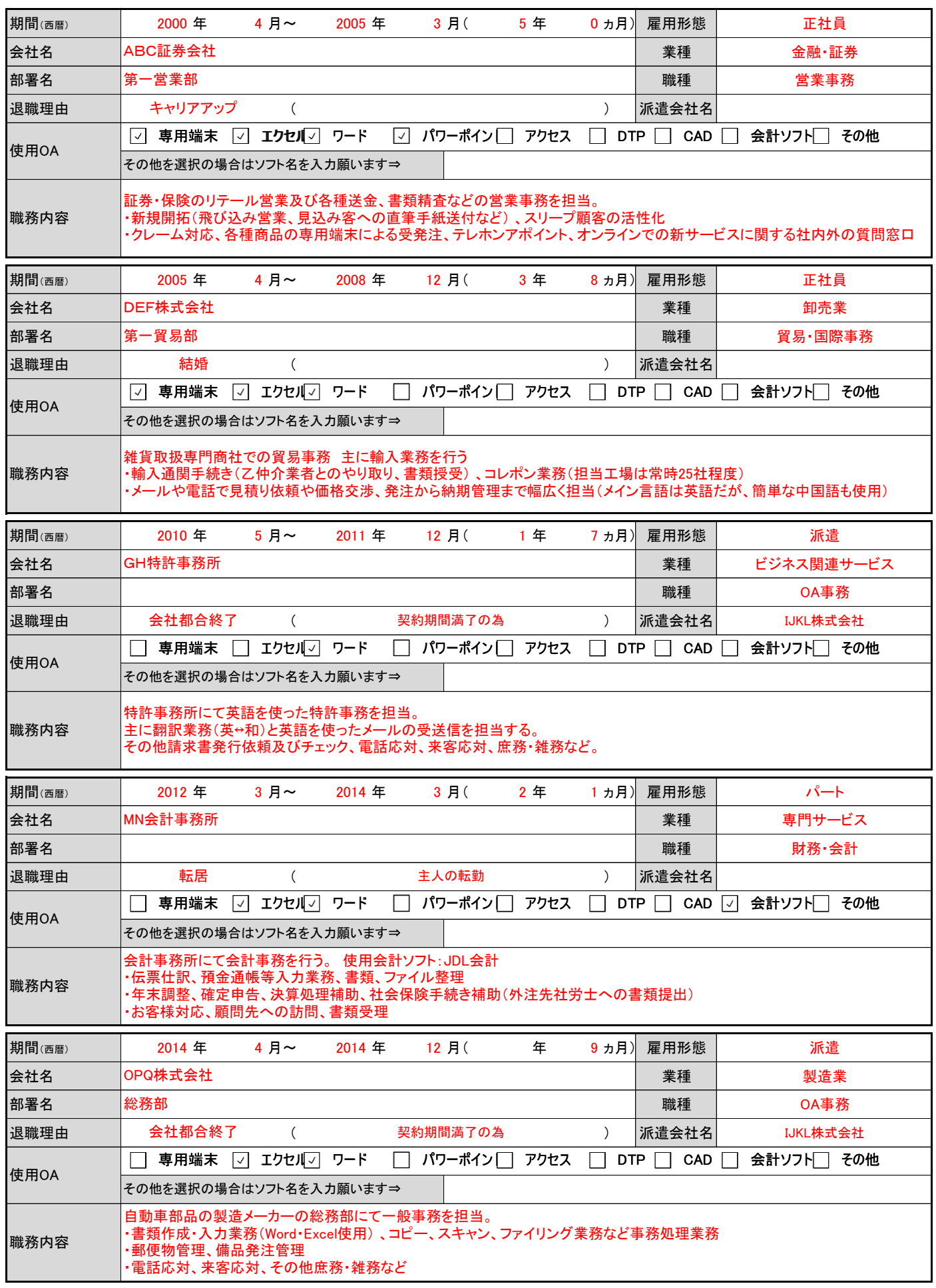

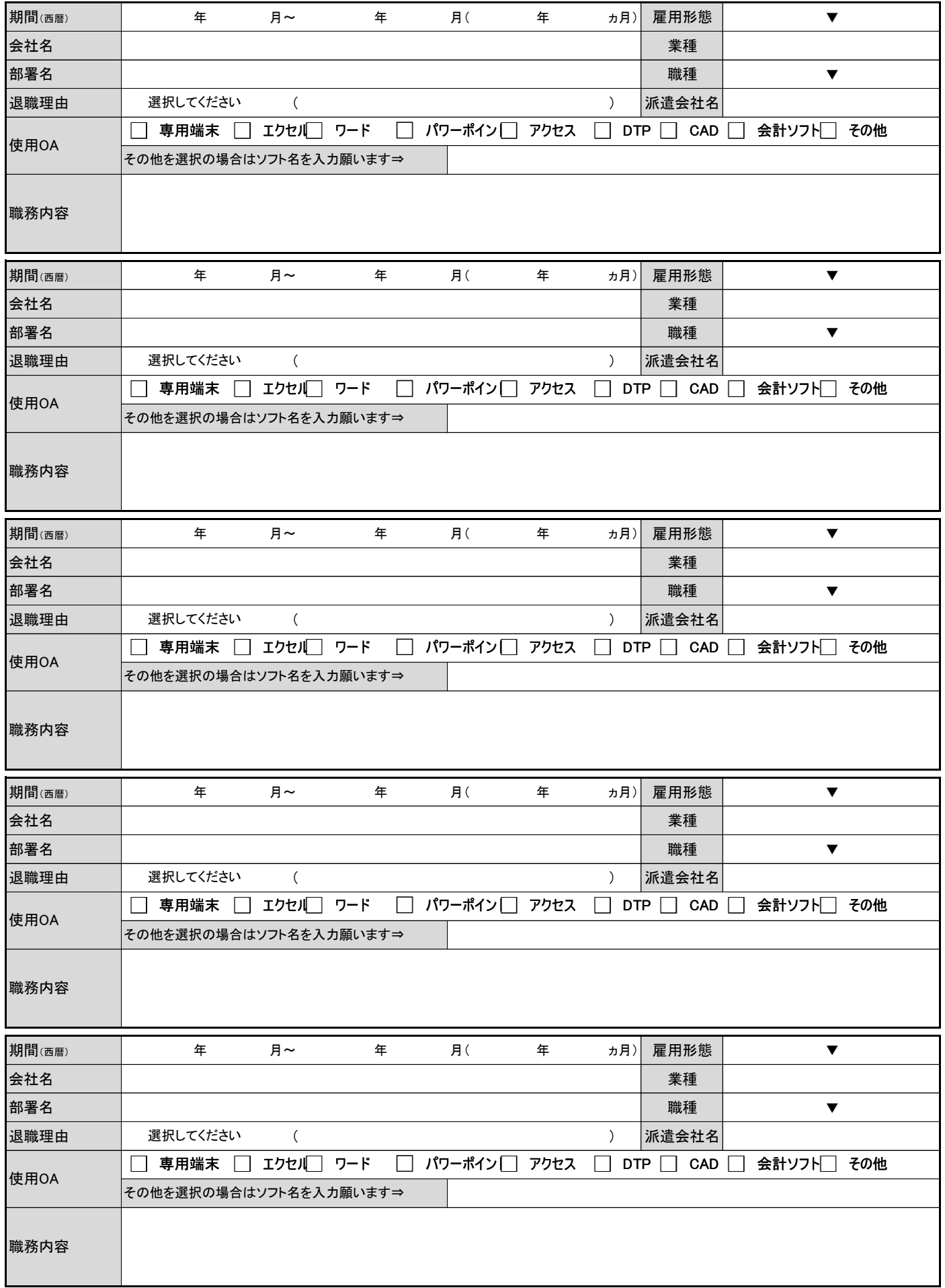